## Installation and configuration instructions:

NOTE:

## extension of the video outputs with output module "648 OSD Text"

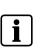

Connection, commissioning and repair must only be carried out by sufficiently qualified staff. Reliable and safe operation of this equipment is dependent on correct transport, storage, installation and assembly, as well as careful operation and maintenance. Do not use the equipment if external damage is visible. Only carry out extensions when the SIMATRIX 648 / 648 II is switched off.

The output module consists of 1 plug-in module for extension of the basic system by one additional video output (up to 4 output modules) to a total of 8 video outputs.

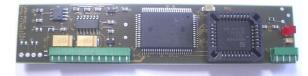

Fig. 1 Extension module

## **Mounting instructions**

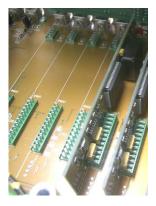

Fig. 2 Mounting instructions output module

- 1 Unpack the SIMATRIX 648 / 648 II; if it has been installed already unplug the power cord.
- 2 Unscrew the top cover (2 screws each on the left and right sides).
- 3 Select the module location: 4 output modules are already inserted in the module locations VMA1 to VMA4. The module locations VMA5 to VMA8 are provided for the extension modules.
- 4 Plug the modules into the sockets in upright position carefully. Make sure the plug connector is inserted into the socket correctly!
- 5 Screw on the top cover again (2 screws each on the left and right sides).
- 6 Switch on the equipment, adapt the parameter settings to the modified hardware, and check that everything is functioning correctly.